# การกำหนดขนาดตัวอย่างสำหรับสถิติวิเคราะห์ t-test for one-sample โดยการวิเคราะห์อำนาจการทดสอบด้วยโปรแกรม R

เขมิกา อุระวงค์

คณะวิทยาศาสตร์มหาวิทยาลัยสงขลานครินทร์

khamika.u@gmail.com; jantra.s@hotmail.com

**ตัวอย่าง 1** การหาขนาดตัวอย่าง เมื่อกำหนดอำนาจการทดสอบ (Power of the test)

ในการบรรจุขวดน้ำดื่มยี่ห้อ A ระบุปริมาตรเป็น 350 มิลลิลิตร ต้องการทดสอบว่าปริมาตรของน้ำที่บรรจุขวด มีปริมาตรตามที่ระบุหรือไม่ ( $H_0$  :  $\mu\!=\!350~\;$   $H_1$  :  $\mu\!\neq\!350$  ) จากข้อมูลสำรวจนำร่อง ได้ค่าเฉลี่ยปริมาตรน้ำ ( $\bar{x}$ ) 351 มิลลิลิตร และส่วนเบี่ยงเบนมาตรฐานของปริมาตรน้ำ (SD) ประมาณ 3 มิลลิลิตร ผู้วิจัยควรกำหนด ้จำนวนตัวอย่างน้ำขวดเท่าไร?

#### **วิธีท า**

กรณีนี เป็นการวิเคราะห์ข้อมูลเพื่อทดสอบค่าเฉลี่ยกลุ่มเดียว ใช้สถิติทดสอบ t-test for one sample การกำหนดขนาดตัวอย่างด้วยการกำหนดอำนาจการทดสอบ (Power of the test) บนโปรแกรม R มีขั้นตอนดังนี้ ์ ขั้นที่ 1. กำหนดค่าต่างๆ ดังนี้

> 1.1 กำหนดอำนาจการทดสอบ 0.80-0.90 เช่น กำหนด 0.90 -> power=0.9 1.2 ก าหนดระดับนัยส าคัญ 0.01- 0.05 เช่น กำหนด 0.05 -> sig.level=0.05

ขั้นที่ 2. คำนวณค่า design effect (d) ดังนี้

d=
$$
\frac{\overline{x} - \mu_0}{SD}
$$
 =  $\frac{351 - 350}{3}$  =  $\frac{1}{3}$   
เมื่อ  $\overline{x} - \mu_0$  คือ ความแตกต่างระหว่าง ค่าเลลี่ยตัวอย่างกับค่าเลลี่ยภายให้สมมติฐาน  $H_0$ 

## ์ขั้นที่ 3. คำสั่งใน R และผลลัพธ์ของการวิเคราะห์

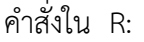

```
>install.packages("pwr")
```
>library(pwr)

>pwr.t.test(n=NULL, d=1/3, power=0.9, sig.level=0.05, type="one.sample", alternative="two.sided")

หมายเหตุ

- $\bullet$  type = "two.sample" "one.sample" หรือ "paired" สำหรับข้อมูลตัวอย่าง 2 กลุ่มเป็นอิสระกัน 1 กลุ่ม หรือ ข้อมูลแบบจับคู่ ตามลำดับ
- $\bullet$  alternative = "two.sided" "less" หรือ "greater" สำหรับการทดสอบสมมติฐานสองทาง ทางเดียว ้ เครื่องหมายน้อยกว่า หรือทางเดียวเครื่องหมายมากกว่า ตามลำดับ
- $\bullet$  กรณีทราบส่วนเบี่ยงเบนมาตรฐานของประชากร ( $\sigma$  ) เช่น  $\;\sigma$  =3 ใช้ฟังก์ชัน pwr.norm.test แทน ฟังก์ชัน pwr.t.test ดังนี

pwr.norm.test(n=NULL, d=1/3, power=0.9, sig.level=0.05, alternative="two.sided")

ผลลัพธ์:

One-sample t test power calculation  $n = 96.5080$  $d = 0.3333$  $sig. level = 0.05$ power  $= 0.9$ alternative = two.sided

การแปลผล:

n = 96.5080≈ 97 (หมายเหตุ กรณีค่าไม่เป็นจำนวนเต็ม ให้ปัดขึ้นทุกกรณี)

หมายความว่า ผู้วิจัยควร สุ่มตัวอย่างขวดน้ำดื่มยี่ห้อ A <mark>อย่างน้อย 97</mark> ขวดสำหรับการทดสอบสมมติฐาน แบบสองทาง (Two-sided test) ของการศึกษานี โดย

(1) การทดสอบมีอำนาจการทดสอบ 0.9 (หรือร้อยละ 90 ) ที่จะปฏิเสธ  $\;H_0^{}\;$  เมื่อสมมติว่า  $H_1^{}\;$ จริงที่ design effect ไม่เกิน 1/3 มิลลิลิตร และ

(2) การทดสอบมีระดับนัยสำคัญหรือโอกาส 0.05 ที่จะปฏิเสธ  $\,H_{_0}\,$  เมื่อสมมติว่า  $\,H_{_0}\,$  จริง

**ตัวอย่าง 2** การหา Power of the test เมื่อกำหนดขนาดตัวอย่าง n (วิธีการนี้ใช้สำหรับการศึกษาที่หาหน่วย ตัวอย่างได้ยาก)

ผู้วิจัยคาดว่าอายุเฉลี่ยของช้างป่ามากกว่า 60 ปี ( $H_0$  :  $\mu$  = 60  $\;$   $H_1$  :  $\mu$  > 60  $)$   $\;$  จึงทำการศึกษาช้างป่าตัวอย่าง 3 เชือก ได้อายุเฉลี่ยของช้างป่า 61 ปี ส่วนเบี่ยงเบนมาตรฐาน (SD) เท่ากับ 1 ปี ต้องการหาอำนาจการทดสอบของ การศึกษานี้เป็นเท่าไร?

### **วิธีท า**

่ ช้างป่าเป็นหน่วยตัวอย่างซึ่งหายาก ผู้วิจัยจึงเก็บข้อมูลไปเรื่อยๆ ภายในระยะเวลาการศึกษาที่กำหนดได้ช้าง จำนวน 3 ตัว การวิเคราะห์อำนาจการทดสอบสำหรับการทดสอบค่าเฉลี่ยกลุ่มเดียวด้วยสถิติทดสอบ t-test for one sample โดยโปรแกรม R มีขั้นตอนดังนี้

ขั้นที่ 1. กำหนดค่าต่างๆ ดังนี้ 1.1 กำหนดขนาดตัวอย่าง เช่น ในการศึกษานี 3 ตัว -> n=3 1.2 ก าหนดระดับนัยส าคัญ 0.01- 0.05 เช่น กำหนด 0.05 -> sig.level=0.05

ขึ้นที่ 2. คำนวณค่า design effect (d) ดังนี้
$$
d = \frac{\overline{x} - \mu_0}{SD} = \frac{61 - 60}{1} = 1
$$
 เมื่อ  $\overline{x} - \mu_0$  คือ ความแตกต่างระหว่าง ค่าเลลี่ยตัวอย่างกับค่าเลลี่ยภายใต้สมมติฐาน  $H_0$ 

์ขั้นที่ 3. คำสั่งใน R และผลลัพธ์ของการวิเคราะห์

ค าสั่งใน R:

>install.packages("pwr")

>library(pwr)

> pwr.t.test(n=3, d=1, power=NULL, sig.level=0.05, type="one.sample", alternative="greater")

หมายเหตุ

- $\bullet$  type = "two.sample" "one.sample" หรือ "paired" สำหรับข้อมูลตัวอย่าง 2 กลุ่มเป็นอิสระกัน 1 กลุ่ม หรือ ข้อมูลแบบจับคู่ ตามลำดับ
- $\bullet$  alternative = "two.sided" "less" หรือ "greater" สำหรับการทดสอบสมมติฐานสองทาง ทางเดียว ้เครื่องหมายน้อยกว่า หรือทางเดียวเครื่องหมายมากกว่า ตามลำดับ
- $\bullet$  กรณีทราบส่วนเบี่ยงเบนมาตรฐานของประชากร ( $\sigma$  ) เช่น  $\;\sigma$  =1 ใช้ฟังก์ชัน pwr.norm.test แทน ฟังก์ชัน pwr.t.test ดังนี

pwr.norm.test(n=3, d=1, power=NULL, sig.level=0.05, alternative="two.sided")

#### ผลลัพธ์:

 One-sample t test power calculation  $n = 3$  $d = 1$  sig.level = 0.05 power = 0.3218 alternative = greater

การแปลผล:

power = 0.3218 หมายความว่า การทดสอบสมมติฐานแบบทางเดียวเครื่องหมายมากกว่าสำหรับ การศึกษาช้างป่าตัวอย่าง 3 เชือกนี

(1) มีอำนาจการทดสอบ 0.3218 (หรือร้อยละ 32.18 ) ที่จะปฏิเสธ  $\;H_{_0}\;$  เมื่อสมมติว่า  $H_{_1}$  จริงที่ design effect ไม่เกิน 1 ปีและ

(2) การทดสอบมีระดับนัยสำคัญหรือโอกาส 0.05 ที่จะปฏิเสธ  $\,H_{_0}\,$  เมื่อสมมติว่า  $\,H_{_0}\,$  จริง

เอกสารอ้างอิง/อ่านเพิ่มเติม:

วินัย โพธิ์สุวรรณ (2562). เอกสารอบรมเชิงปฏิบัติการหลักสูตร "สถิติและการวางแผนการวิจัยที่ใช้สัตว์ (Statistics and Research Designs Using Animals) รุ่นที่ 9". สนับสนุนโดย สถาบันพัฒนาการ ดำเนินการต่อสัตว์เพื่องานทางวิทยาศาสตร์ (สพสว.) สำนักงานคณะกรรมการวิจัยแห่งชาติ (วช.).